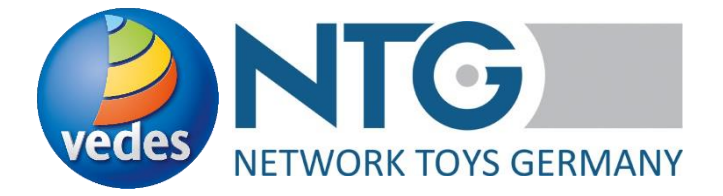

## **FAQ zum Dropshipment / Direktversand mit VEDES via NTG**

**A) Was ist der Unterschied zwischen einer Groß- / Fachhandelsbestellung und einer Dropshipment-Bestellung?**

Eine Dropshipment-Bestellung wird über das Trucker-Symbol in der OrderTracker-Übersicht visualisiert und enthält zusätzlich eine Endkunden-Adresse (ohne GLN). Es wird erwartet, dass der Lieferant die bestellte Ware direkt an diese Adresse liefert.

1) Wie kann ich das als WebEDI-Lieferant im NTG-Portal sehen? Menü OrderTracker  $\rightarrow$  Bestellung öffnen  $\rightarrow$  in den Block "Adressen" springen. Gibt es eine Endkundenanschrift, so handelt es sich um einen Dropshipment-Auftrag.

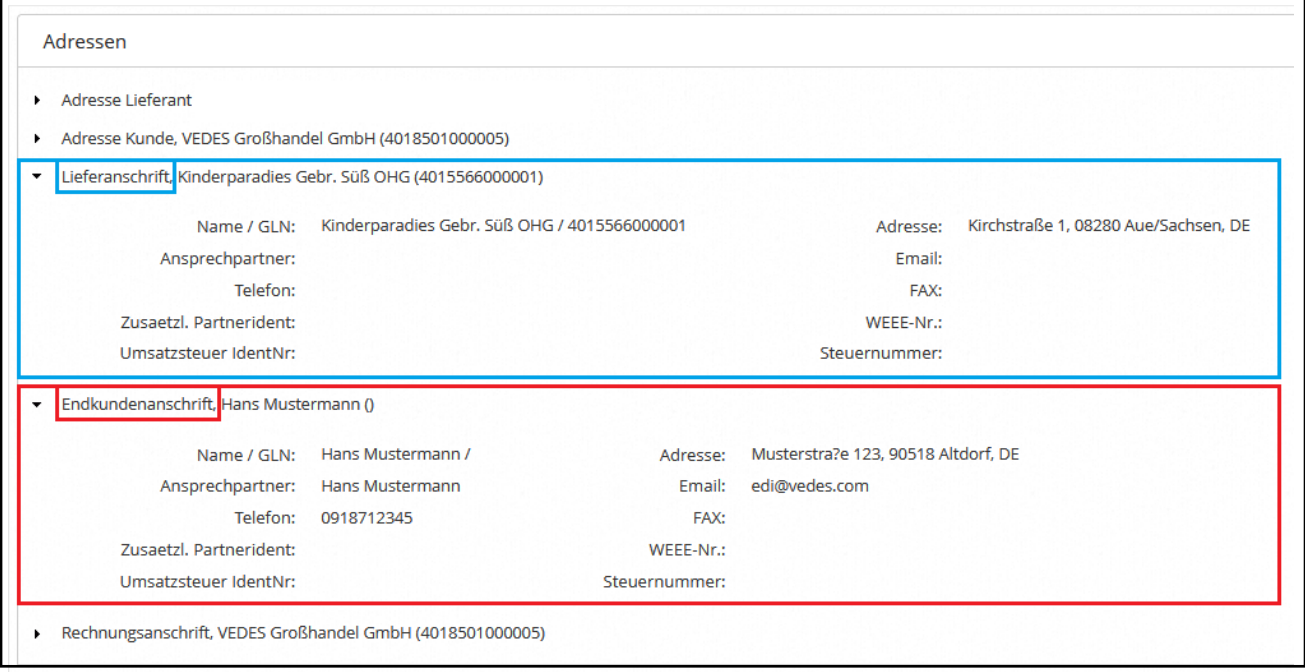

Neben der Adresse des Endkunden können auch zusätzlich folgende Angaben enthalten sein:

- Email-Adresse des Endverbrauchers
- Telefonnummer des Endverbrauchers
- 2) Wie erreicht mich diese Information als ClassicEDI-Lieferant über NTG? im Segment NAD+UC → siehe Schnittstellenbeschreibung unter <https://www.network-toys.de/Downloads/> → ORDERS 1.0 (Seite 8)

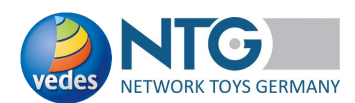

3) Generell: Ausgabe der Dropshipment-Bestellung im NTG-Portal als PDF – Bitte beachten Sie folgende Hinweise zum Bereich "Adressen":

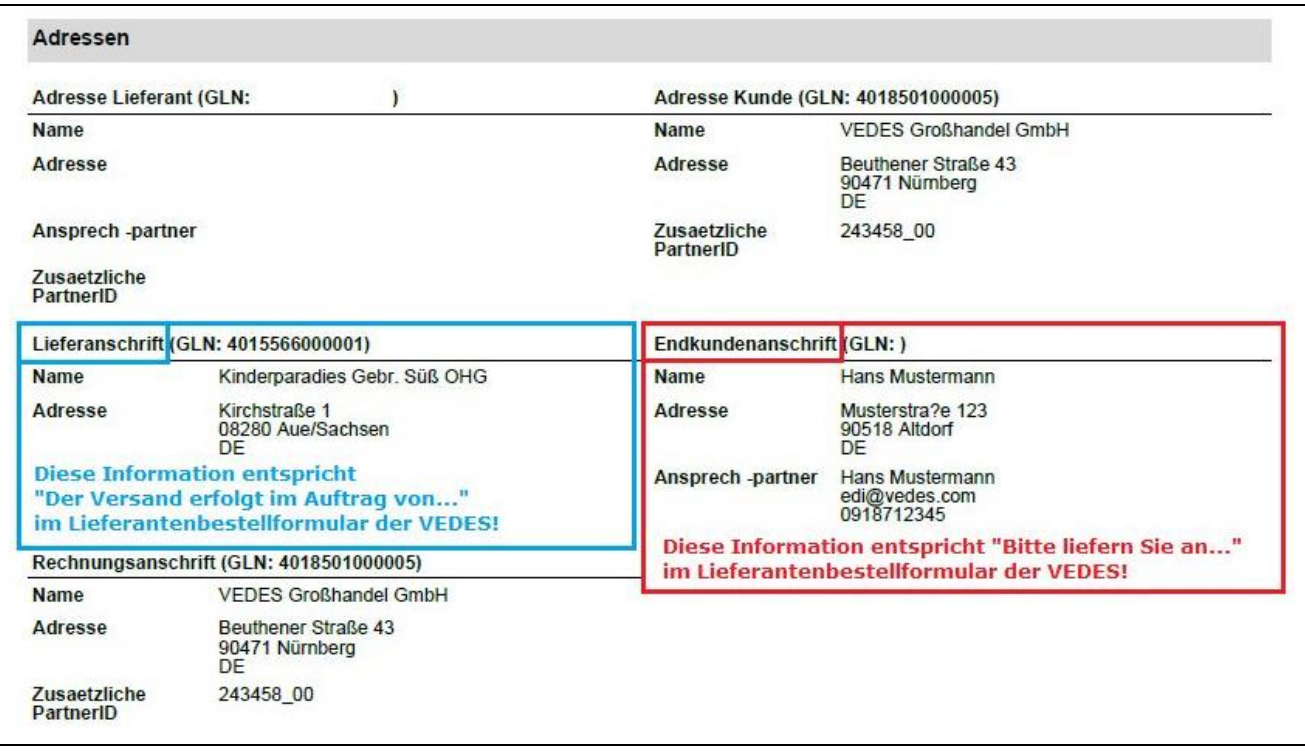

- **B) Welche Pflichtangaben werden im Dropshipment-Lieferschein zurückerwartet?** - Lieferanschrift
	- Endkundenadresse
	- Frachtführer / Spedition
	- Sendungsnummer
	- 1) Wo kann ich diese als WebEDI-Lieferant im NTG-Portal eintragen? Menü OrderTracker → Bestellung öffnen → auf das Symbol mit dem Warenkorb klicken → Lieferscheinformular erscheint → im Kopf des Formulars finden Sie die entsprechenden Klartextfelder für die Angaben
		- Frachtführer / Spedition
		- Sendungsnummer

Die Angaben zu Lieferanschrift und Endkundenadresse sind im Liefer-scheinformular automatisch enthalten und werden an die VEDES zurückgesendet.

- 2) Wie kann ich diese Informationen als ClassicEDI-Lieferant an NTG übermitteln? Die Angaben für
	- Lieferanschrift
	- Endkundenadresse

werden in den Segmenten NAD+DP bzw. NAD+UC abgebildet

→ siehe Schnittstellenbeschreibung unter

<https://www.network-toys.de/Downloads/>

 $\rightarrow$  DESADV 1.06 (Seite 7 und 8)

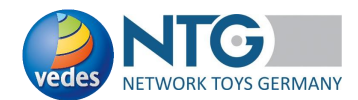

Die Angaben - Frachtführer / Spedition - Sendungsnummer werden im Segment PCI+17 bzw. im Segment GIN+BJ abgebildet → siehe Schnittstellenbeschreibung unter <https://www.network-toys.de/Downloads/> → DESADV 1.06 (Seite 9)

3) Generell: Die Ausgabe des Dropshipment-Lieferscheins im NTG-Portal ist ebenfalls als PDF möglich.

## **C) Ansprechpartner für Rückfragen**

- 1) zur Arbeit innerhalb des NTG-Portals / NTG-Schnittstellen
	- Bianca Reindl [\(bianca.reindl@network-toys.de;](mailto:bianca.reindl@network-toys.de) 02203 / 290134 1)
- 2) bei der VEDES
	- Ihr bekannter Kontakt im Einkauf
	- für Fragen zum EDI: Herr Patrick Noä [\(noae@vedes.com;](mailto:noae@vedes.com) 0911 / 6556 - 484)

*Stand: Juli 2023*